## Procédure pour envoyer un travail par courriel

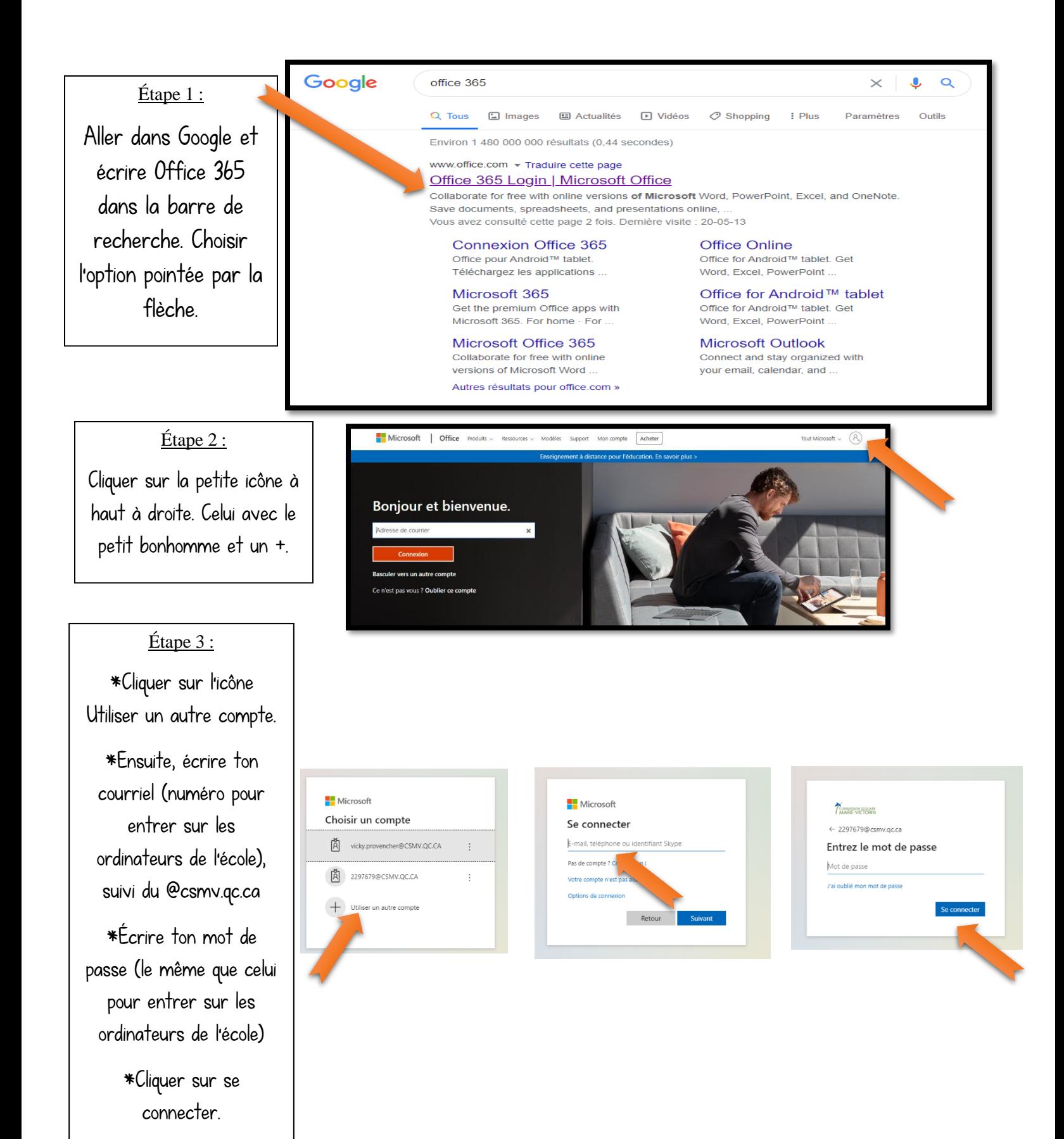

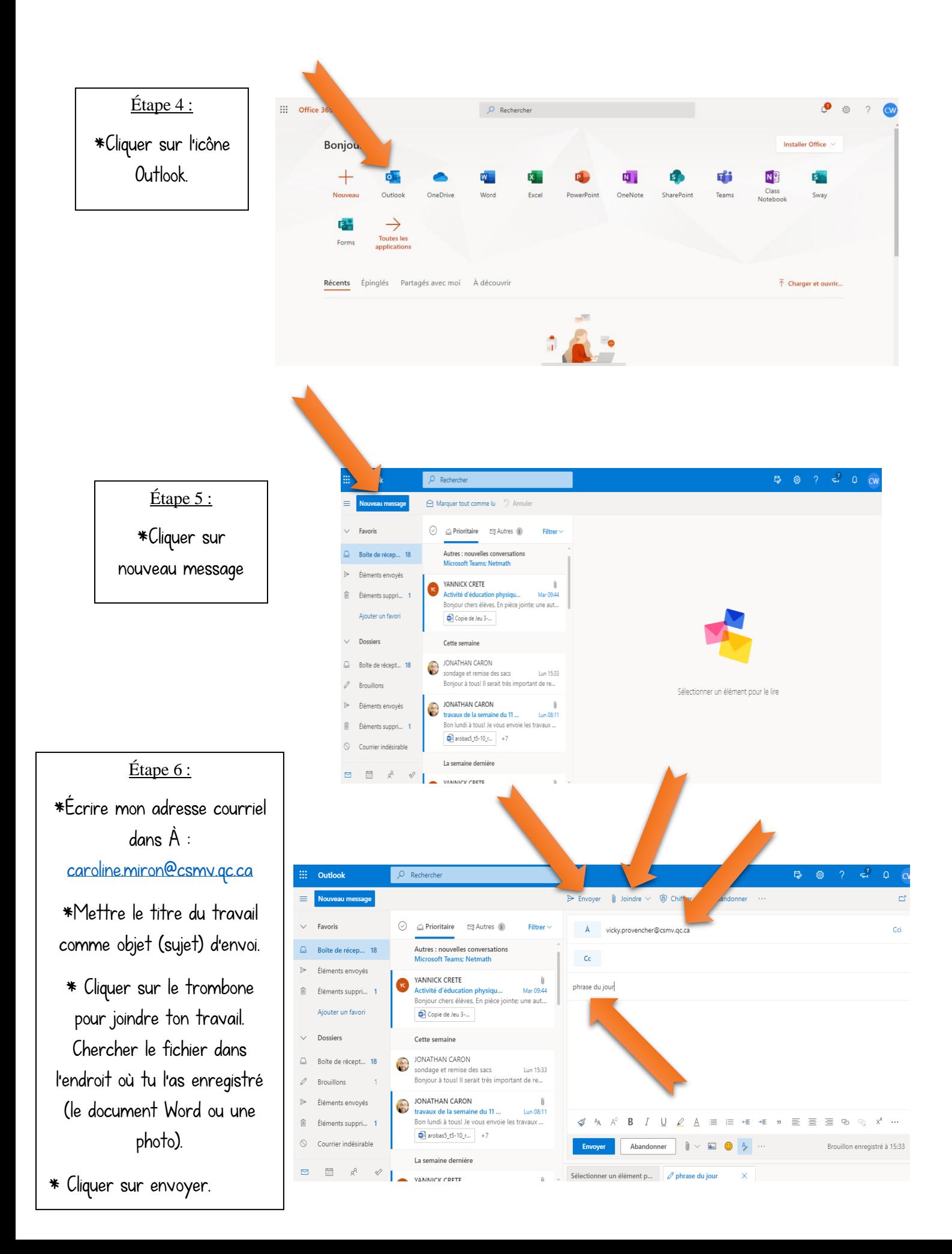